Схема коммутации УУРиО-ЮПТП ОСЭО с существующей СОУЭ, ОСО на объекте

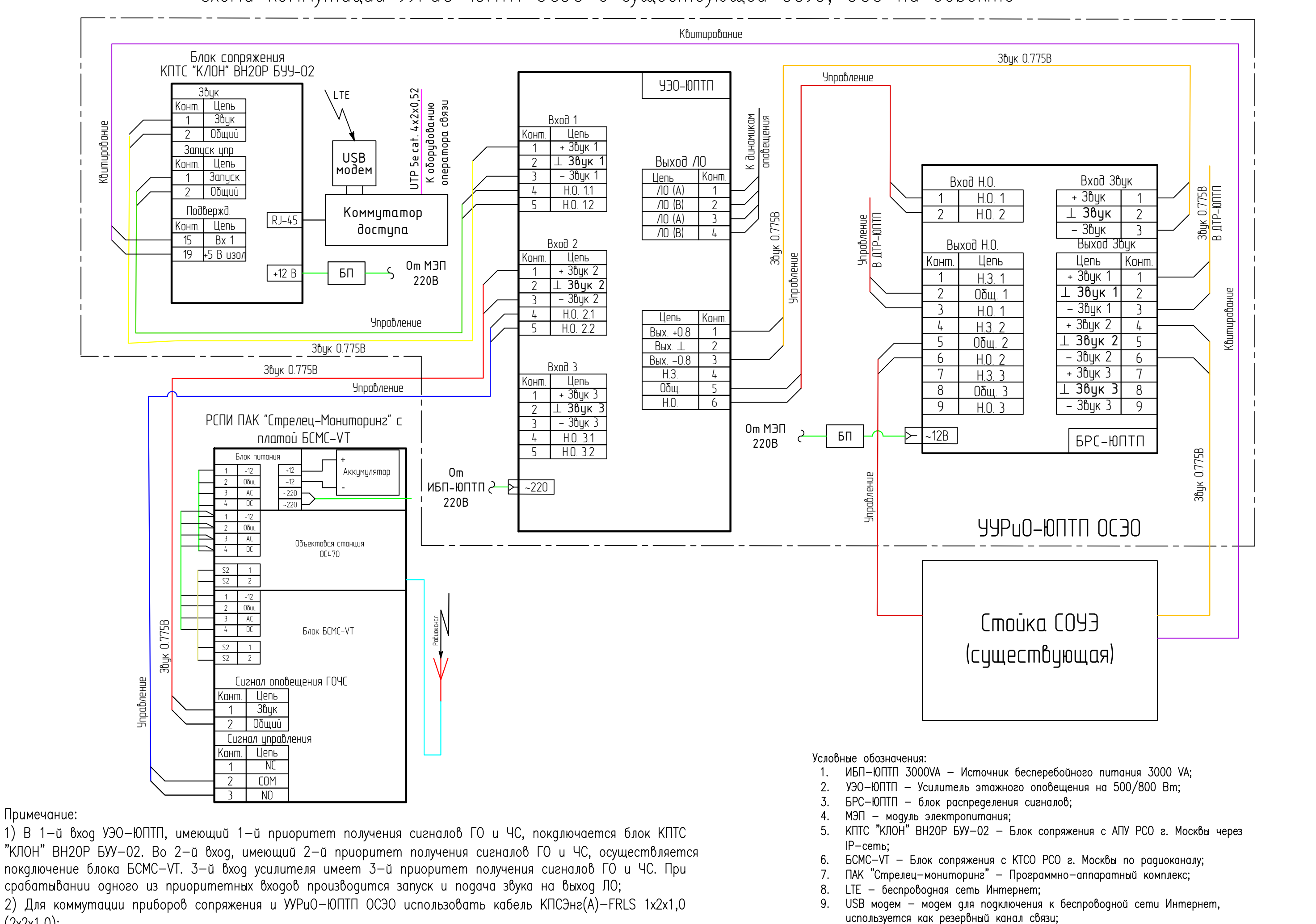

"КЛОН" ВН2ОР БУУ-02. Во 2-й вход, имеющий 2-й приоритет получения сигналов ГО и ЧС, осуществляется покалючение блока БСМС-VT. 3-й вход усилителя имеет 3-й приоритет получения сигналов ГО и ЧС. При срабатывании одного из приоритетных входов производится запуск и подача звука на выход ЛО; 2) Для коммутации приборов сопряжения и УУРиО-ЮПТП ОСЭО использовать кабель КПСЭнг(A)-FRLS 1x2x1,0  $(2x2x1,0);$ 

10. Коммутатор доступа - обеспечивает бесперебойную передачу данных при

отключение основного канала.

Cxema Nº8